## **Limit Change Endorsement**

Quick Card

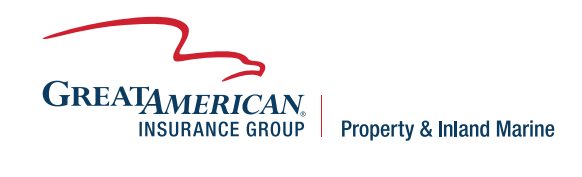

## **Overview**

This quick card will outline how to change the limit on an existing policy. Access your policy at GreatBuilderUSA. NOTE – Only one endorsement can be processed at a time.

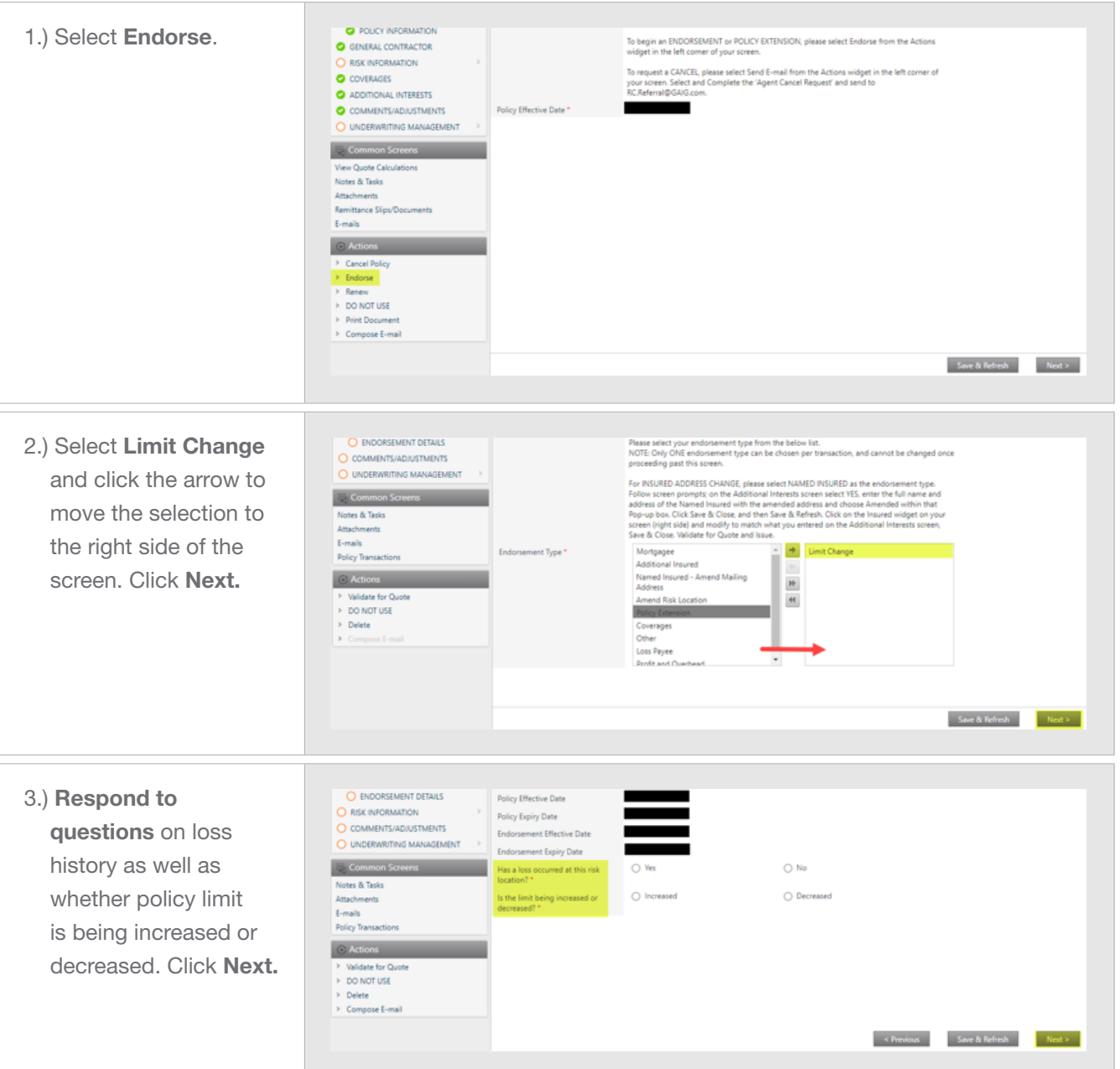

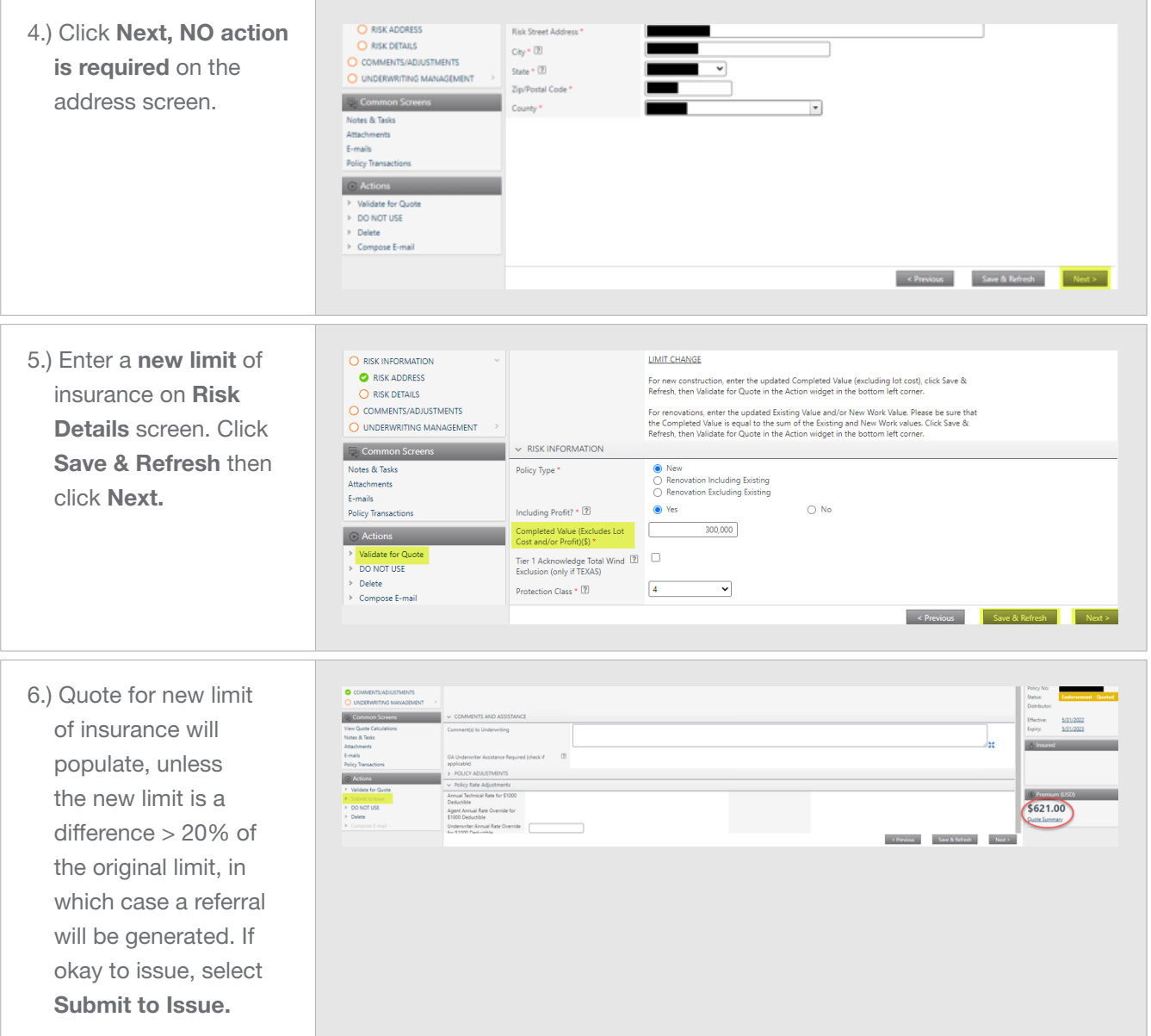